# **PRÉVISION FACTURATION VENTES**

#### • **Description générale :**

Rapport de liste des livraisons vente Appro à transformer en facture. Cela permet d'estimer le chiffrage de la facturation fin de mois par exemple.

### • **Cas d'utilisation :**

Recherche Cumul chiffré avant facturation des marchandises livrées non facturées par échéance.

#### • **Paramètres de sélection :**

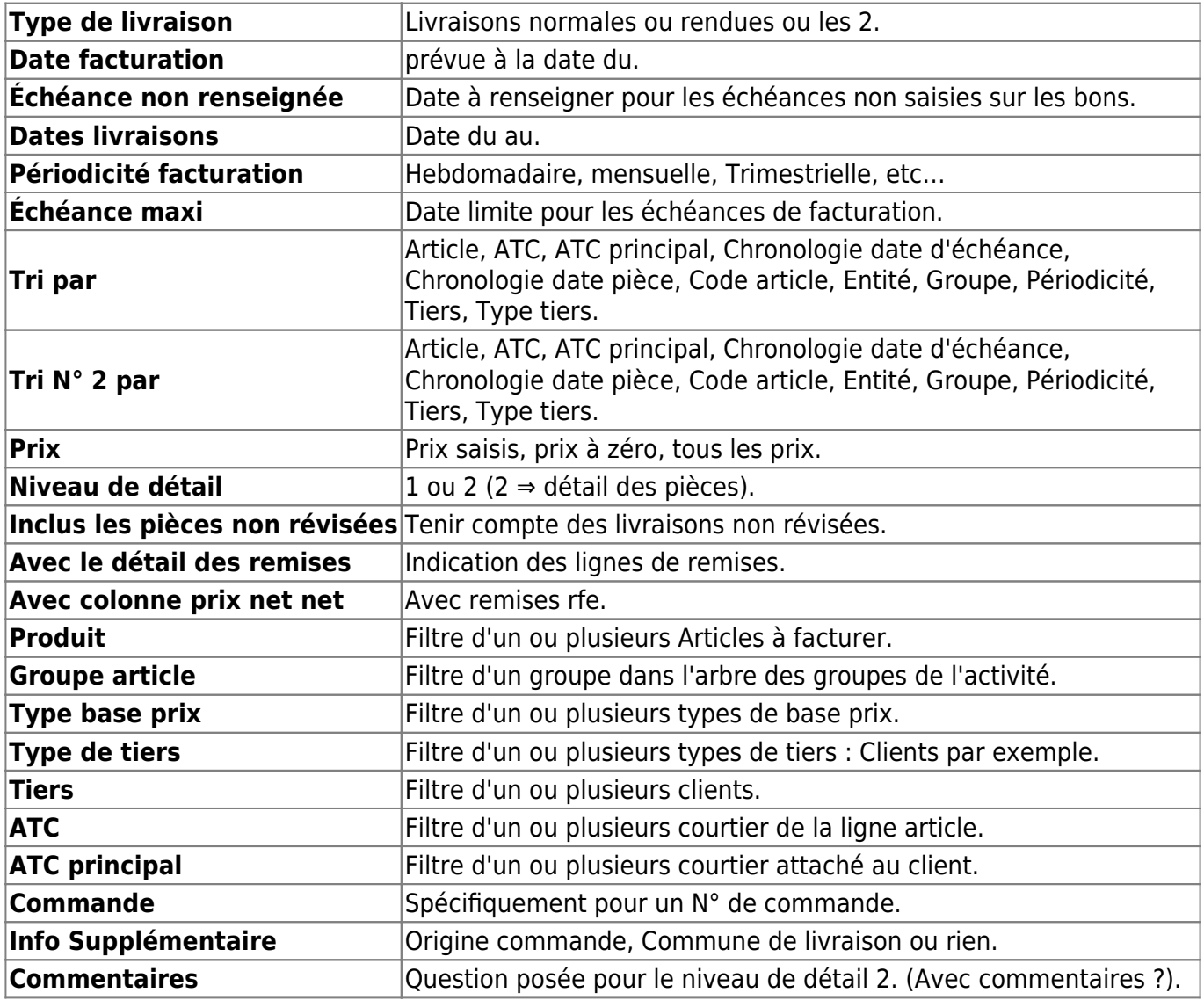

• **Exemples d'édition :**

Last update:<br>2024/02/20 wiki:editions:catalog:previsionsappro\_previsionfacturationventes https://wiki.atys.analys-informatique.com/doku.php?id=wiki:editions:catalog:previsionsappro\_previsionfacturationventes 09:19

## **Niveau de détail 1 trié par sites**

 $\pmb{\times}$ 

## **Niveau de détail 1 trié par Tiers pour 1 ATC**

 $\pmb{\times}$ 

# **Niveau de détail 2 trié par Tiers pour 1 ATC**

 $\pmb{\times}$ 

[Previous](#page--1-0) [Next](#page--1-0)

### • **Lien interactif :**

### Pièce individuelle

Moins de détail. Lien vers niveau de détail 1  $\triangle$ 

Tri Nº 2 invisible. Lien pour masquer le tri Nº 2 个个

 $\left(\downarrow\downarrow\right)$  Tri N° 2 visible. Lien pour afficher le tri N° 2.

Plus de détail. Lien vers niveau de détail 2

From: <https://wiki.atys.analys-informatique.com/>- **Wiki Atys**

Permanent link: **[https://wiki.atys.analys-informatique.com/doku.php?id=wiki:editions:catalog:previsionsappro\\_previsionfacturationventes](https://wiki.atys.analys-informatique.com/doku.php?id=wiki:editions:catalog:previsionsappro_previsionfacturationventes)**

Last update: **2024/02/20 09:19**